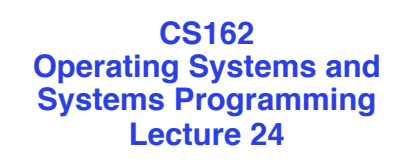

## **Client-Server**

April 23, 2012 Anthony D. Joseph and Ion Stoica http://inst.eecs.berkeley.edu/~cs162

## **Client-Server**

- One or more clients interacting with one or more servers providing a service, e.g.,
	- Web
	- E-mail, chat
	- Printer
	- Airline reservation
	- On-line shopping
	- Store/streaming video, audio, and/or photos
	- …
- In this lecture
	- End-to-end message communication
	- Remote Procedure Calls
	- World Wide Web

4/23/2012 Anthony D. Joseph and Ion Stoica CS162 ©UCB Spring 2012 24.2

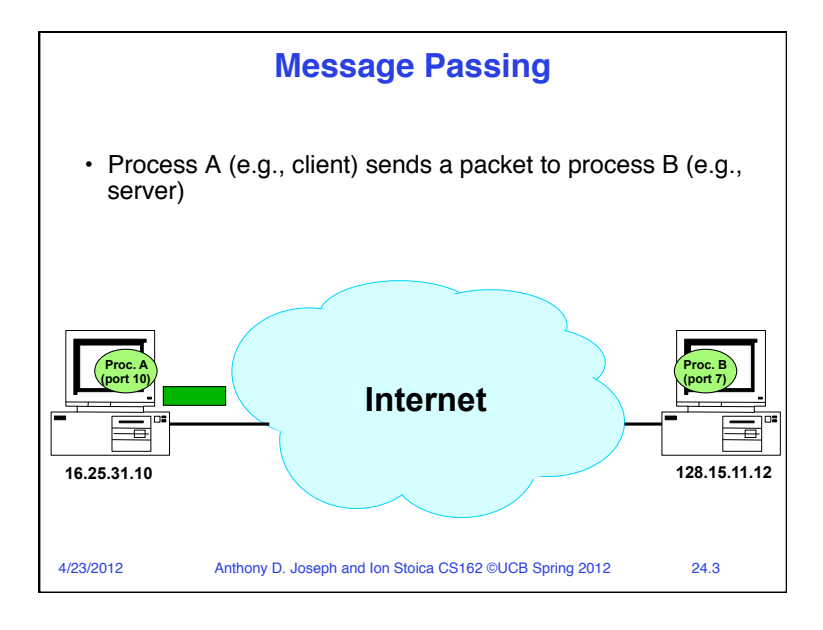

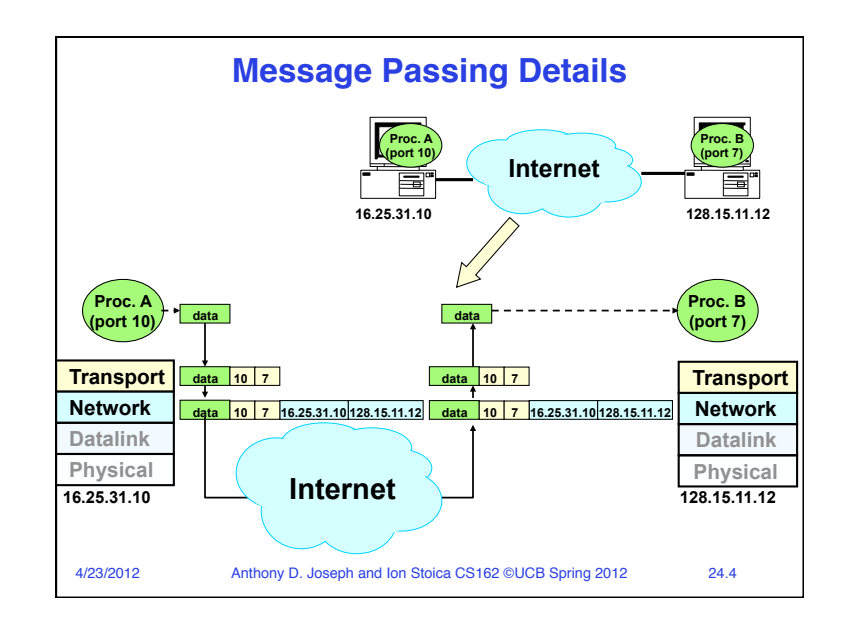

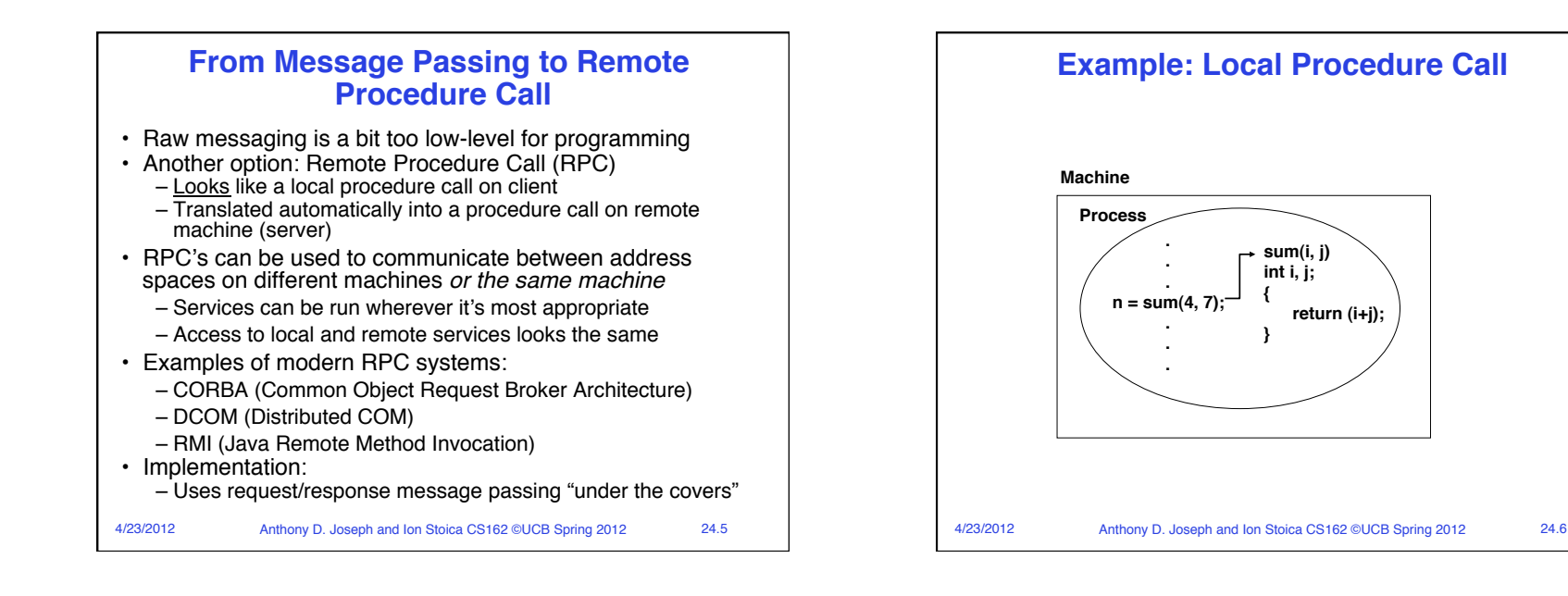

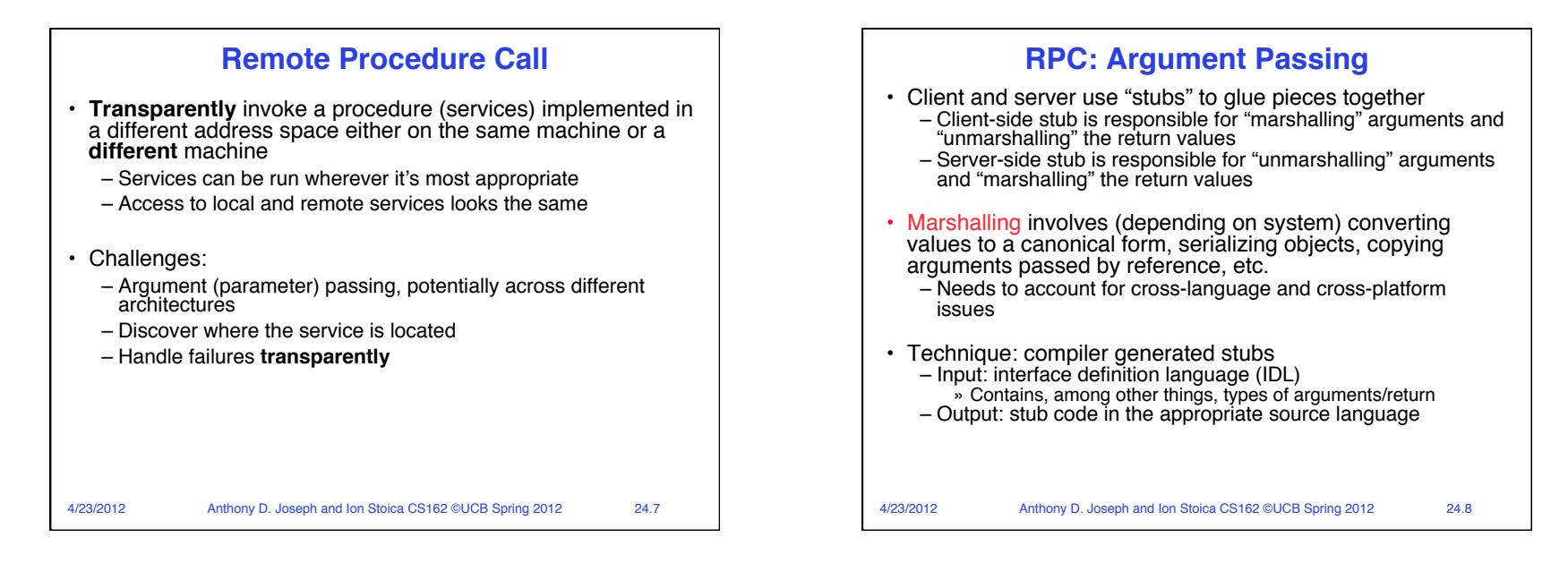

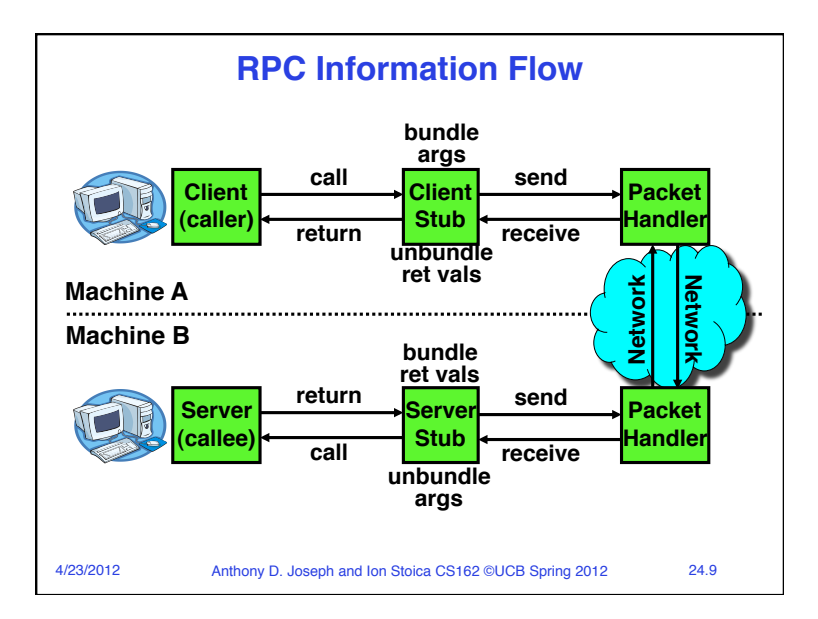

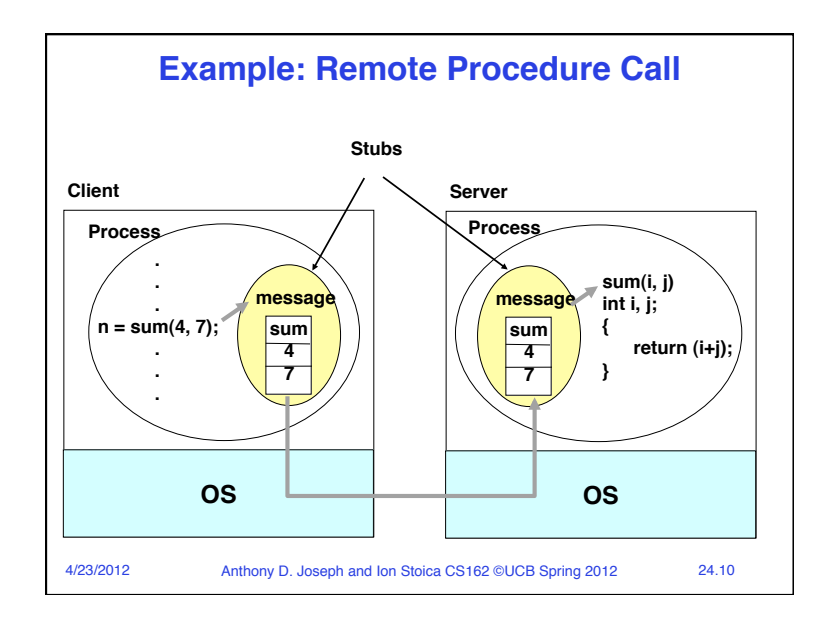

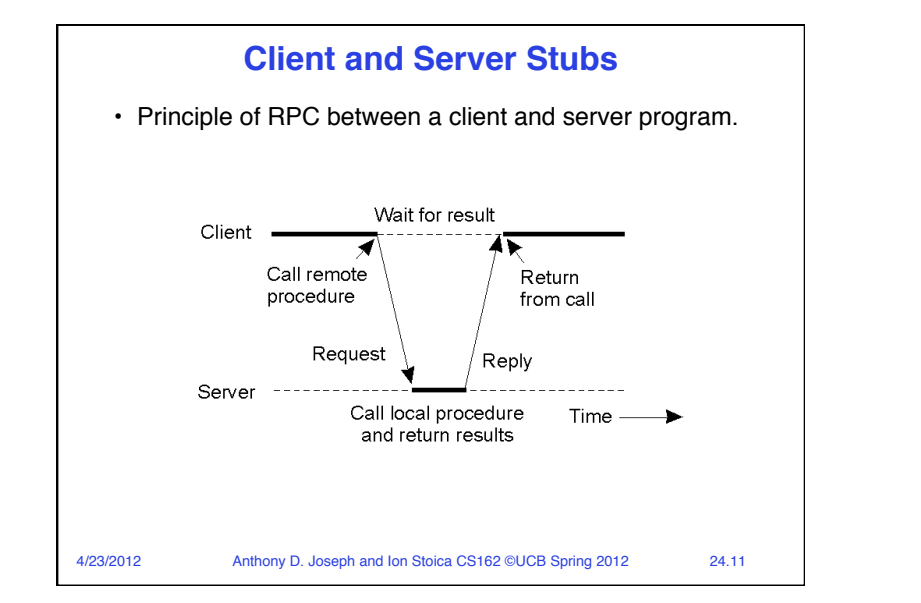

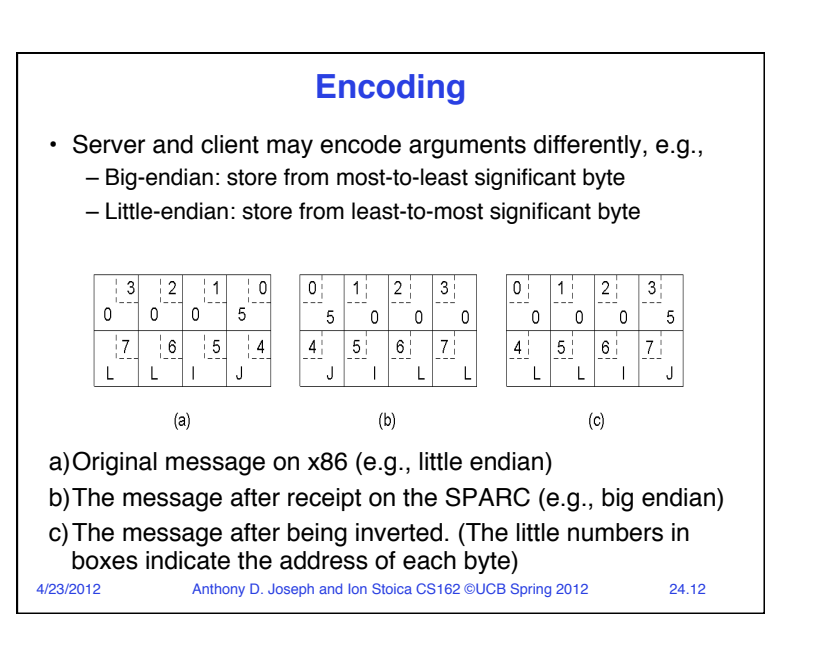

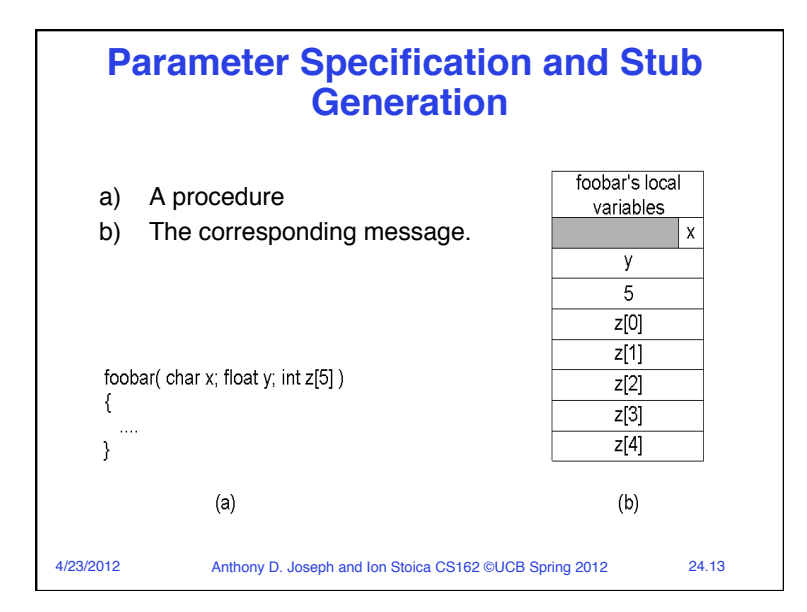

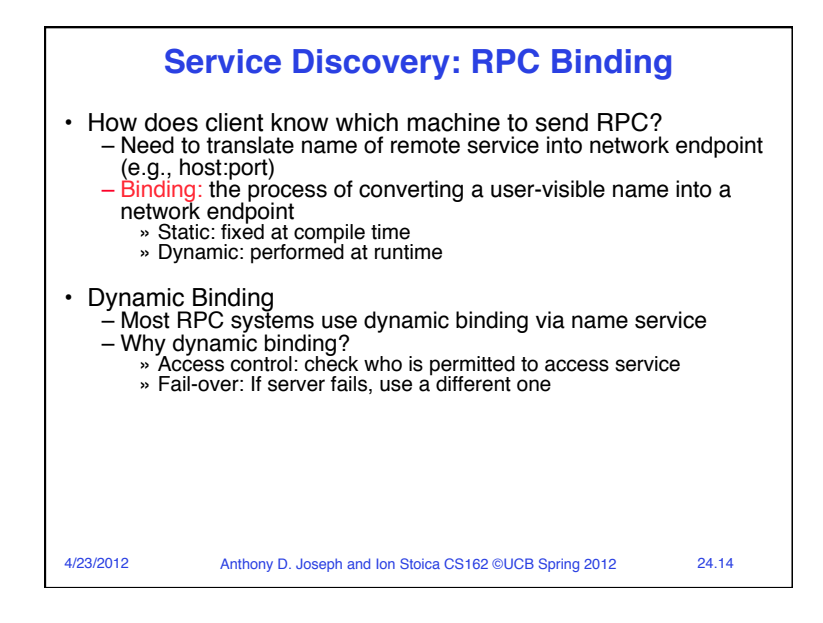

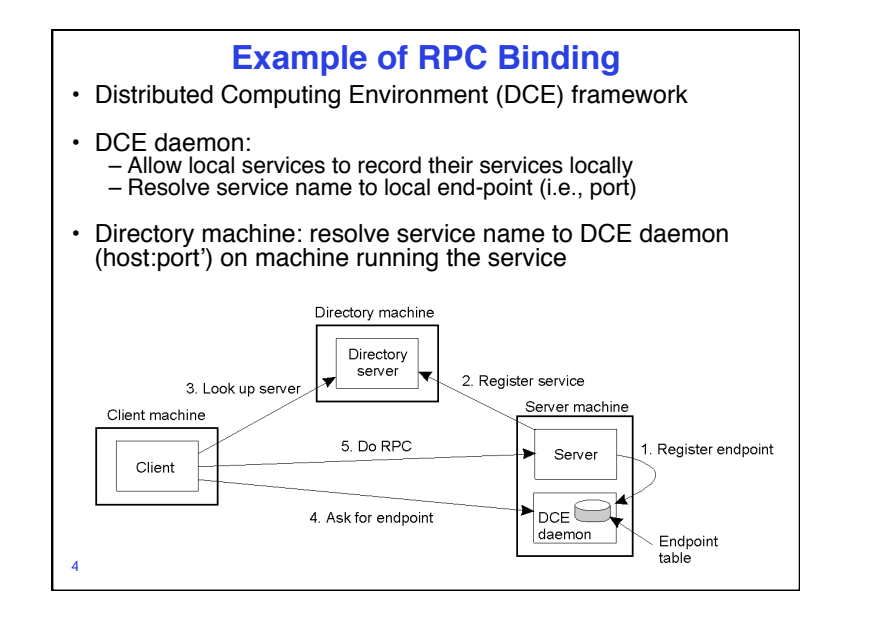

## **RPC Semantics in the Presence of Failures**

- The client is unable to locate the server
- The request message from the client to server is lost
- The reply message from the server is lost
- The server crashes after receiving a request
- The client crashes after sending a request
- 4/23/2012 Anthony D. Joseph and Ion Stoica CS162 ©UCB Spring 2012 24.16

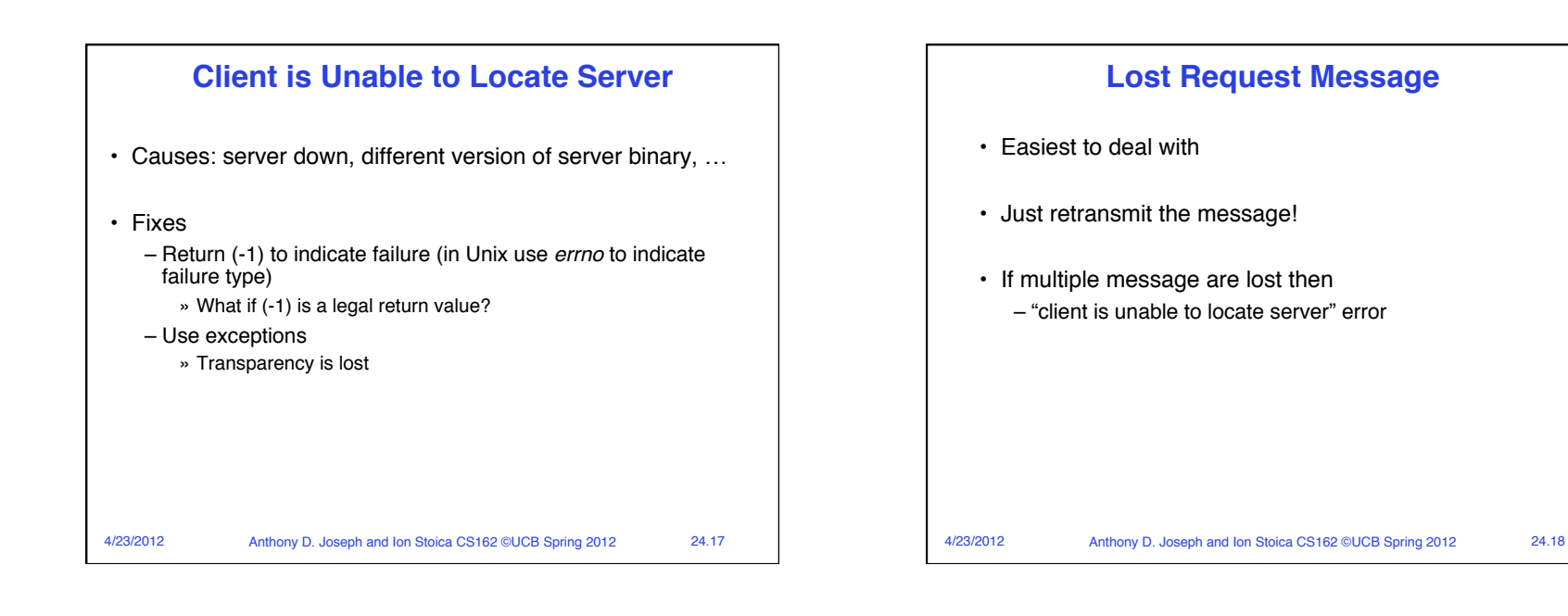

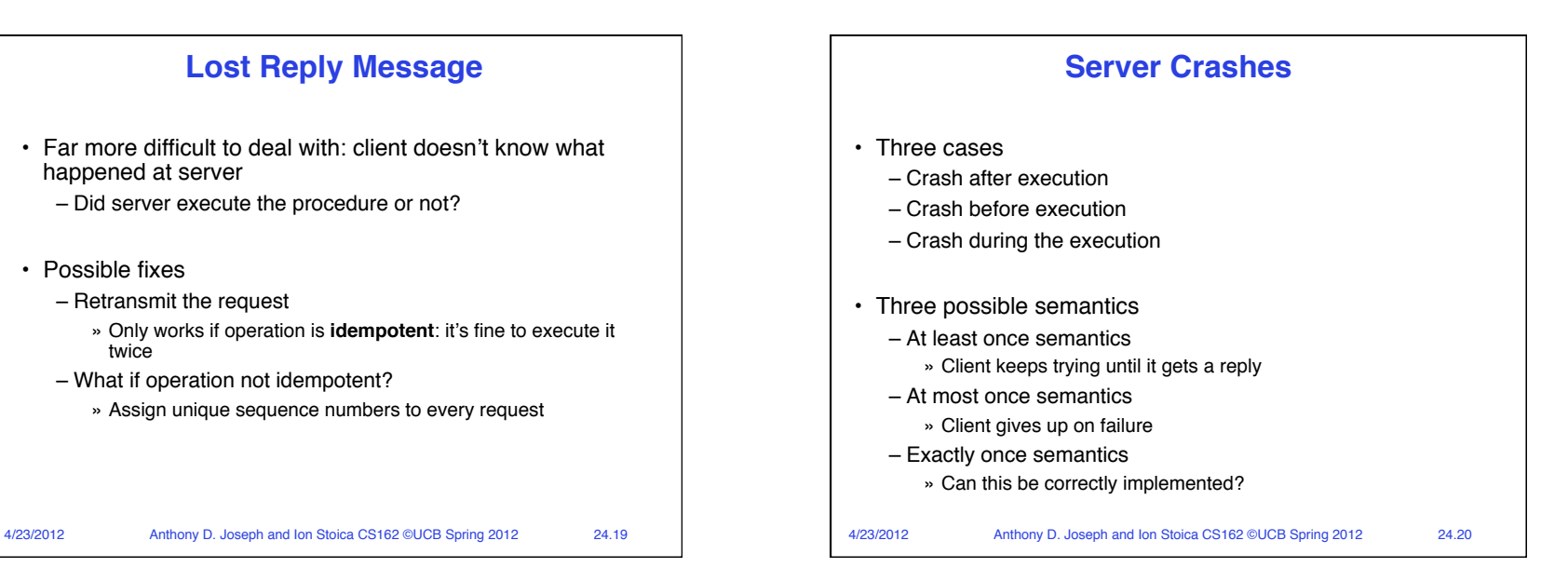

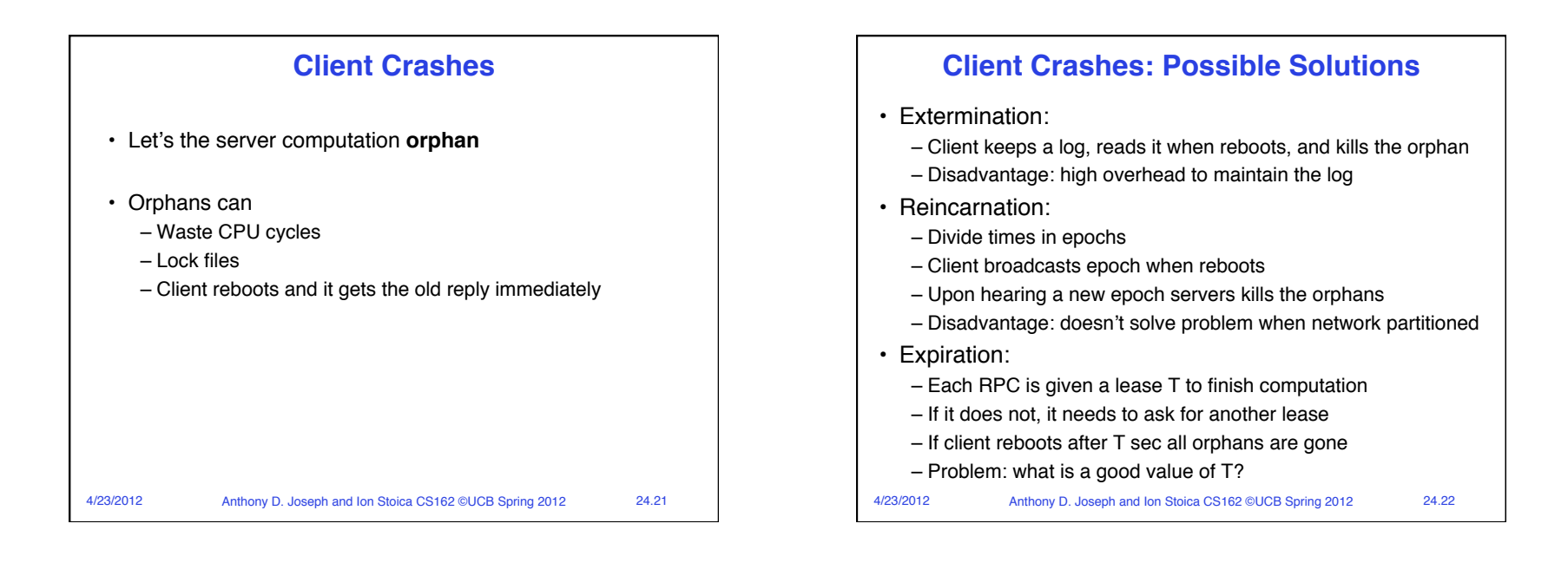

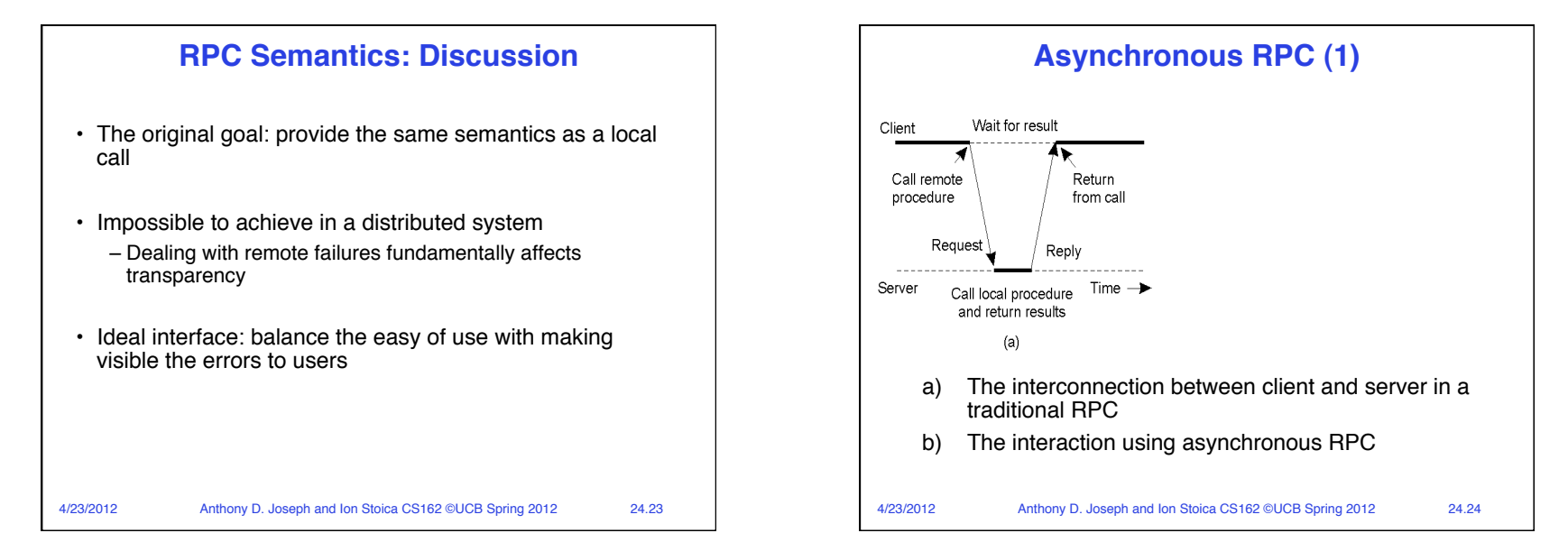

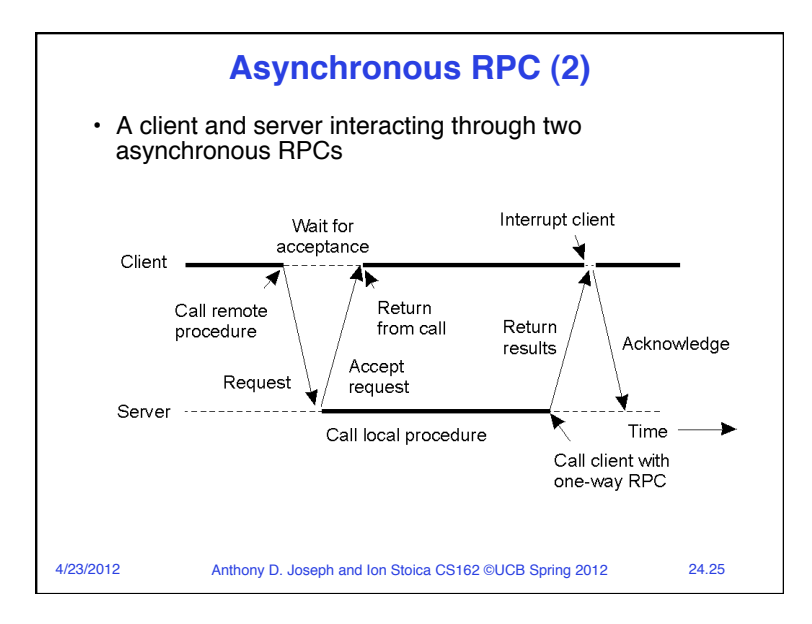

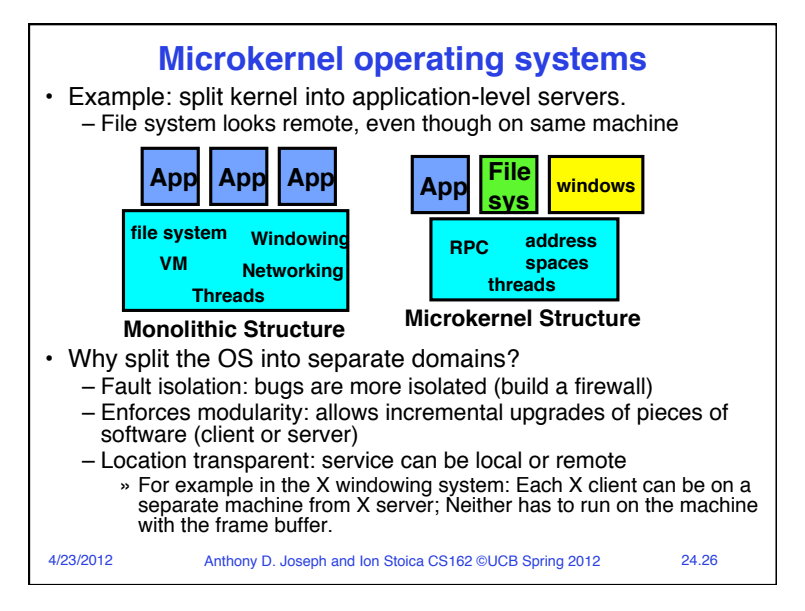

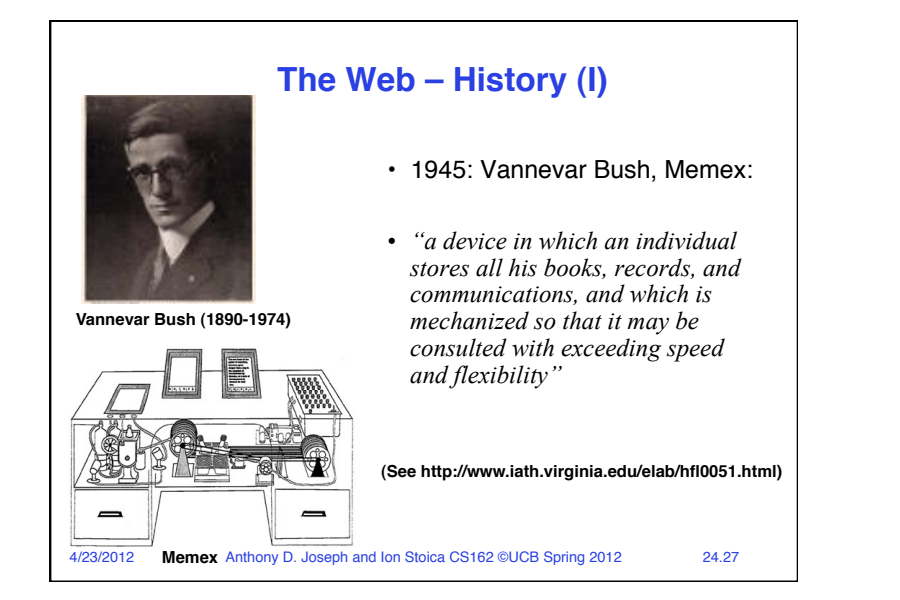

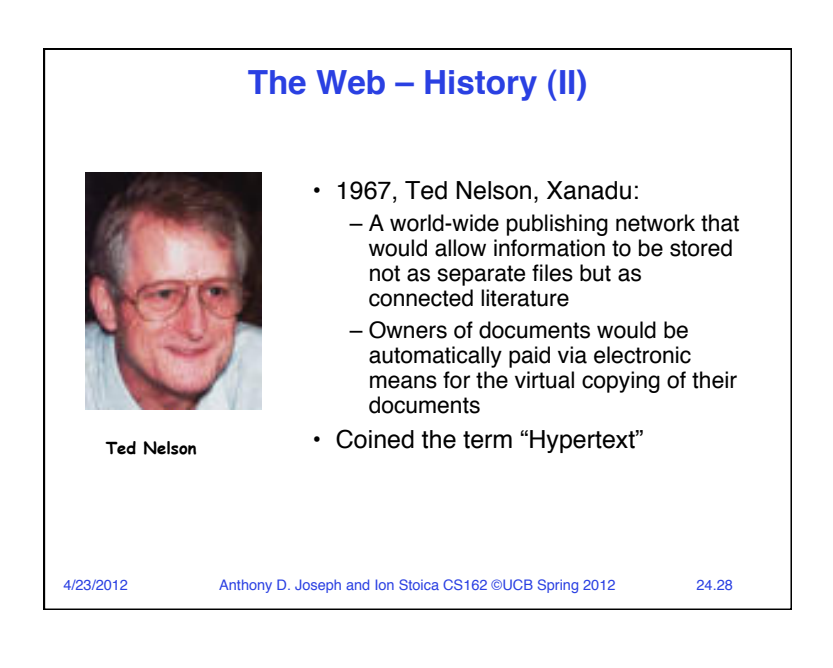

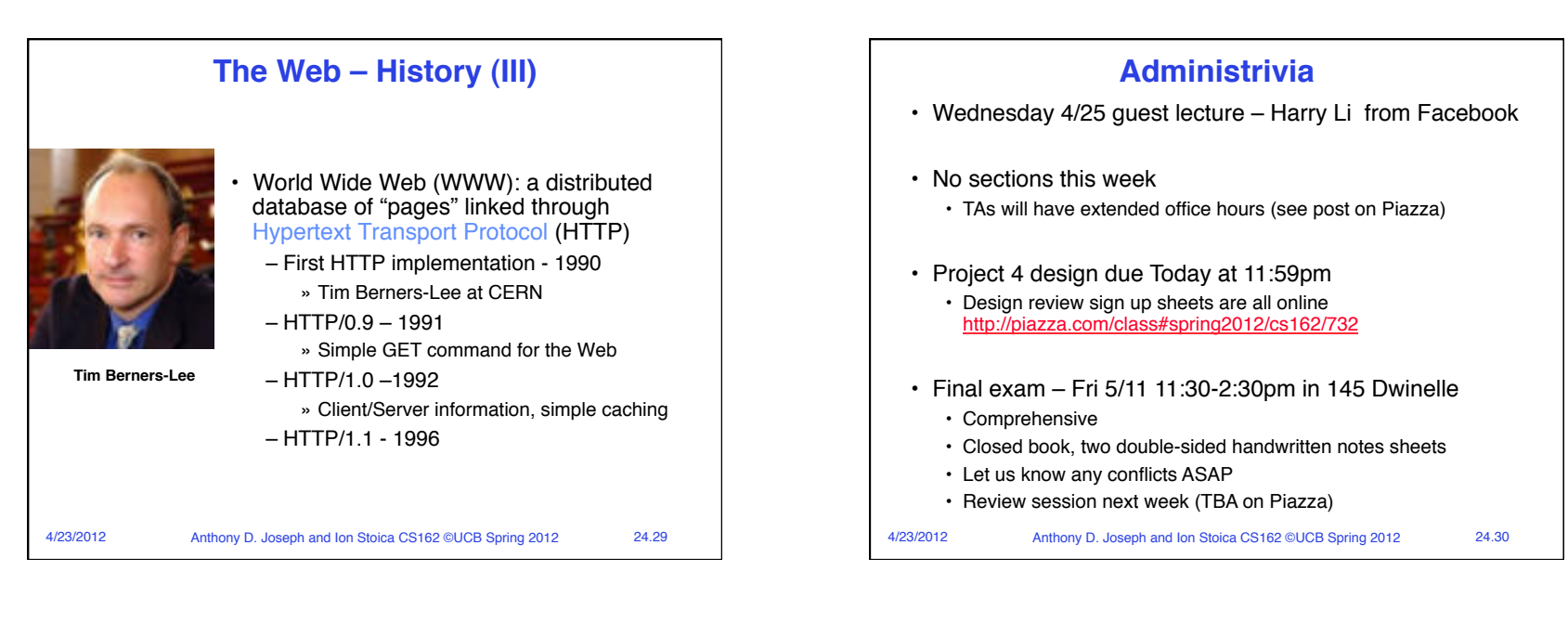

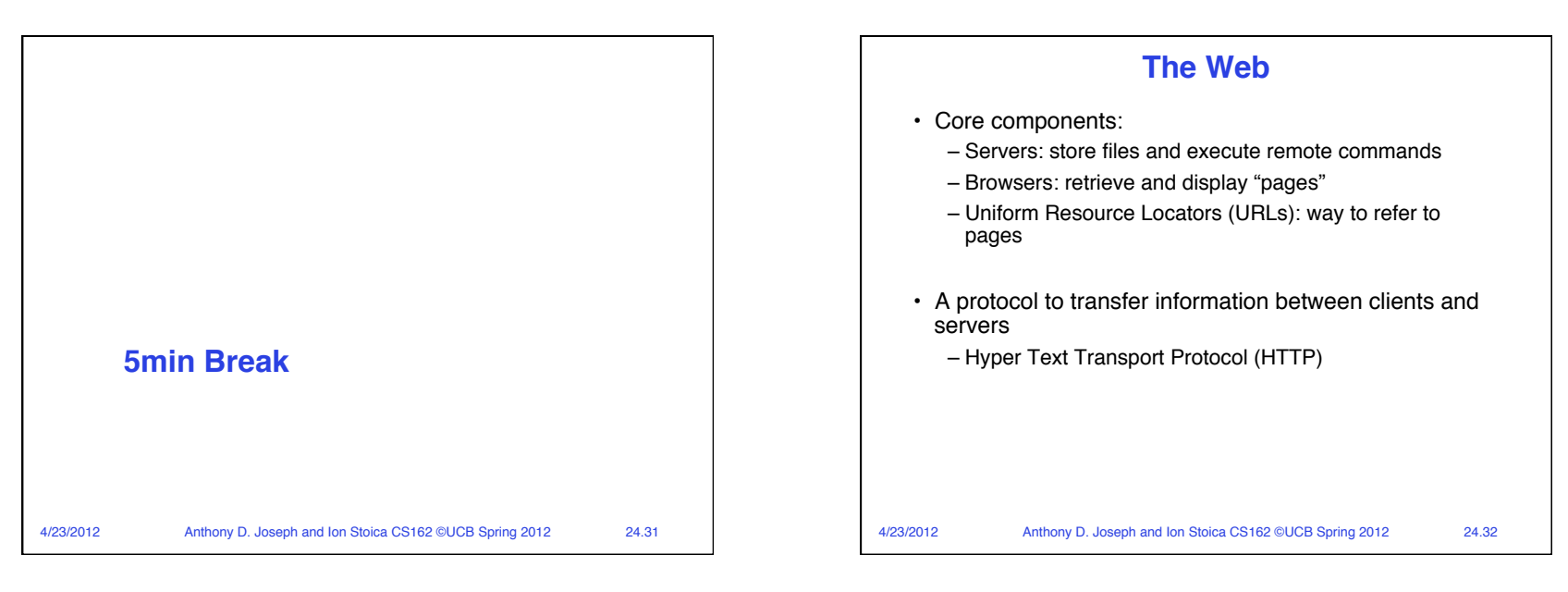

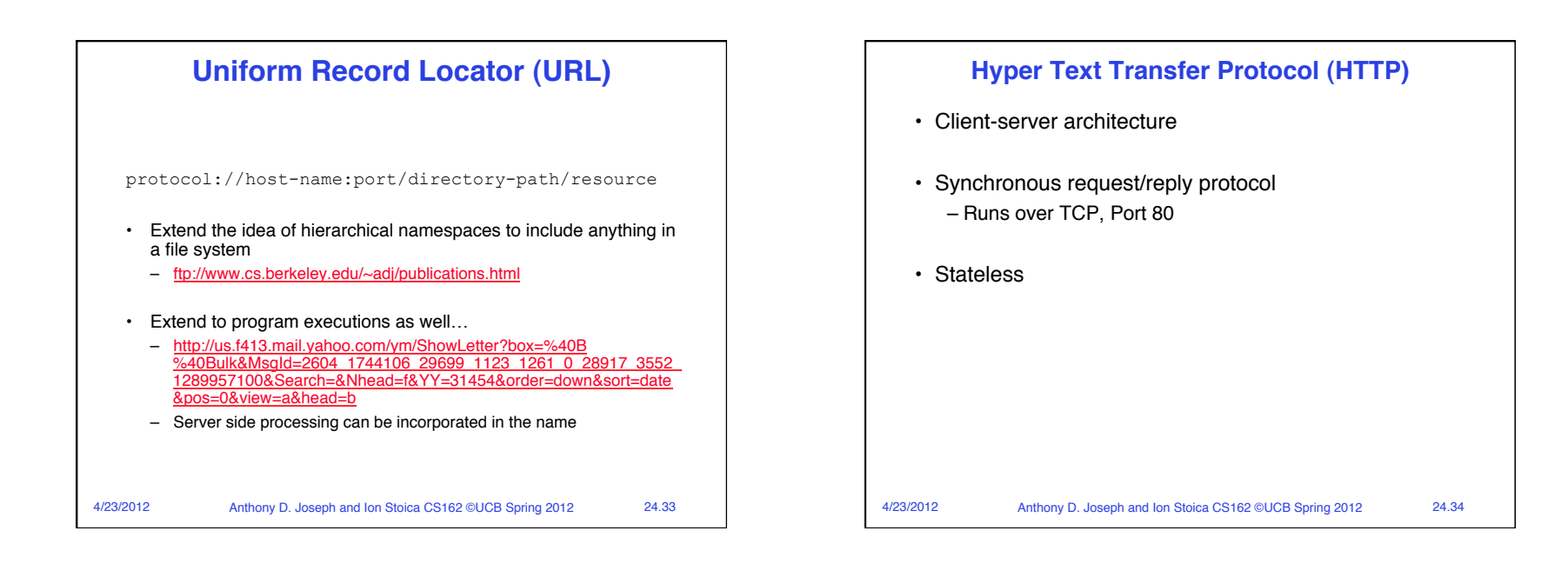

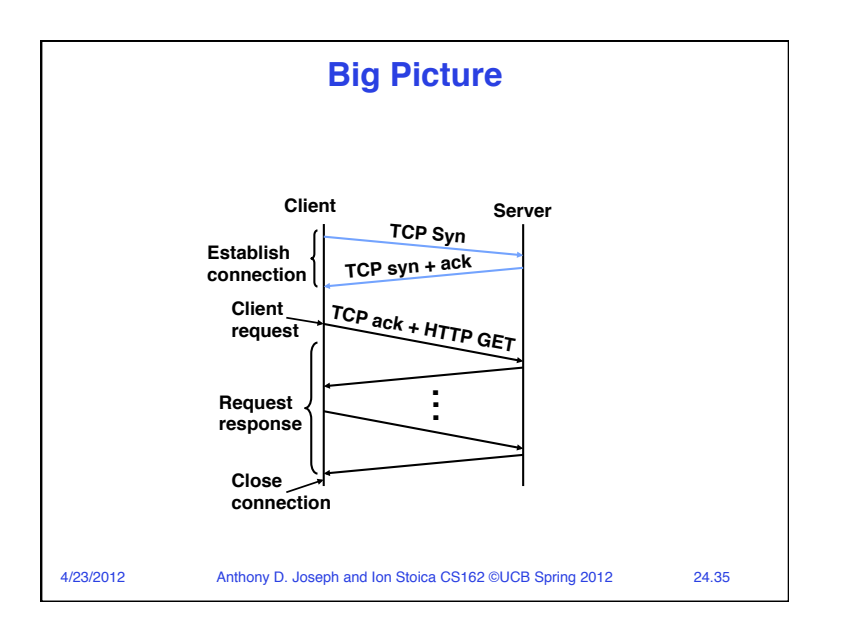

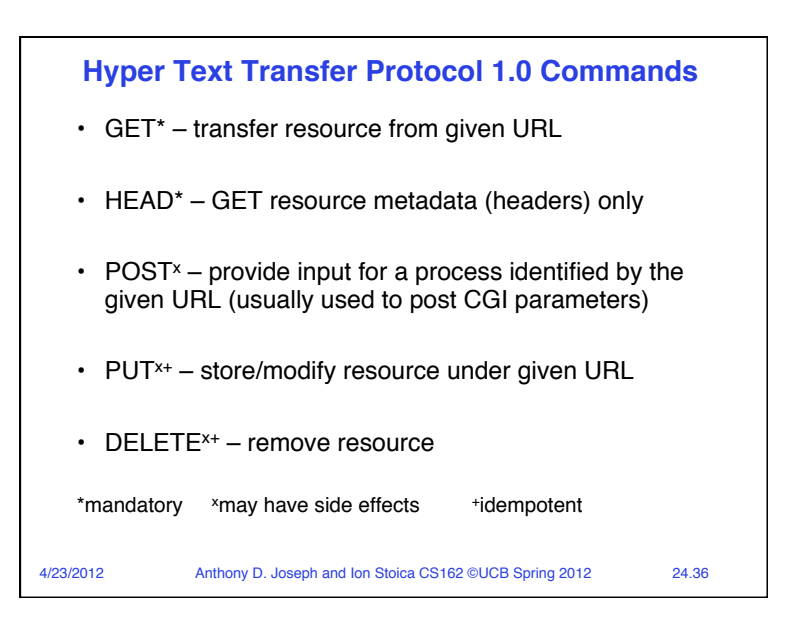

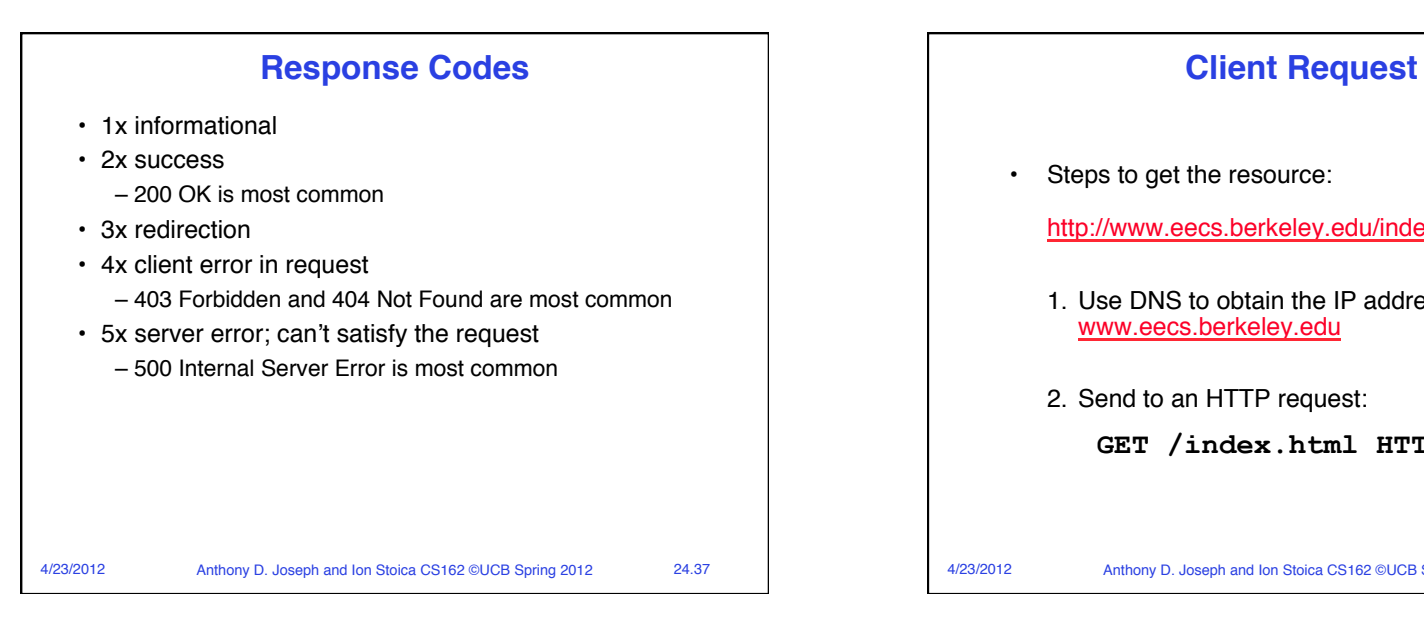

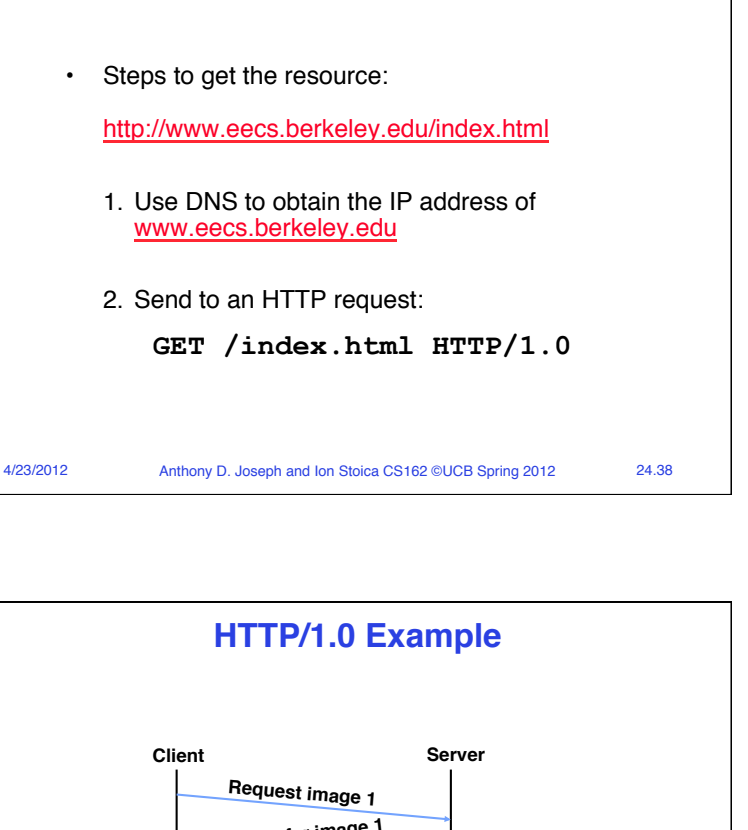

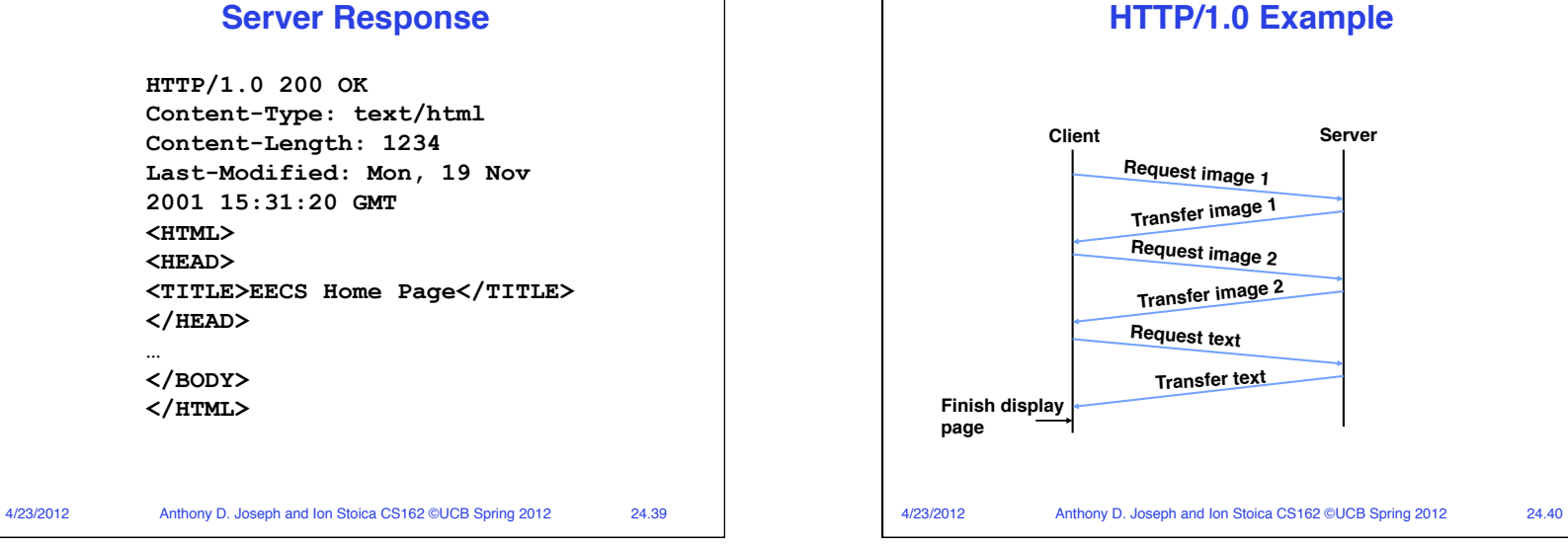

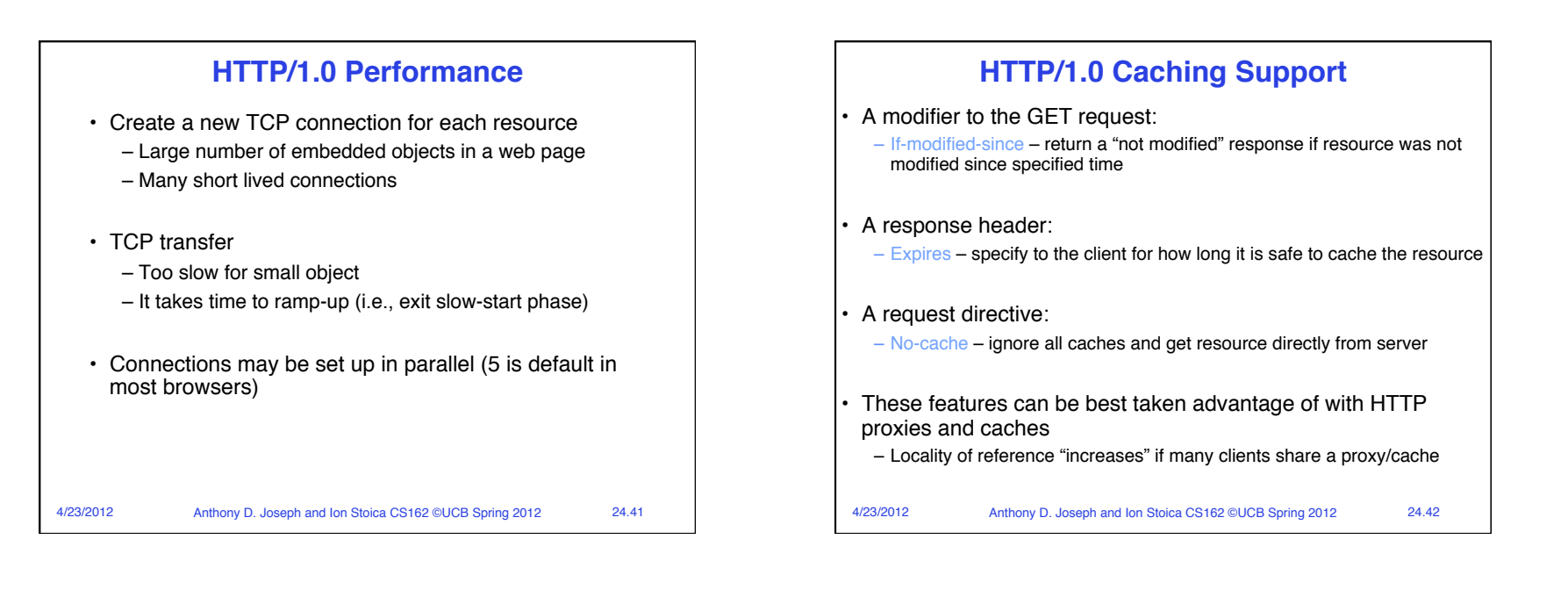

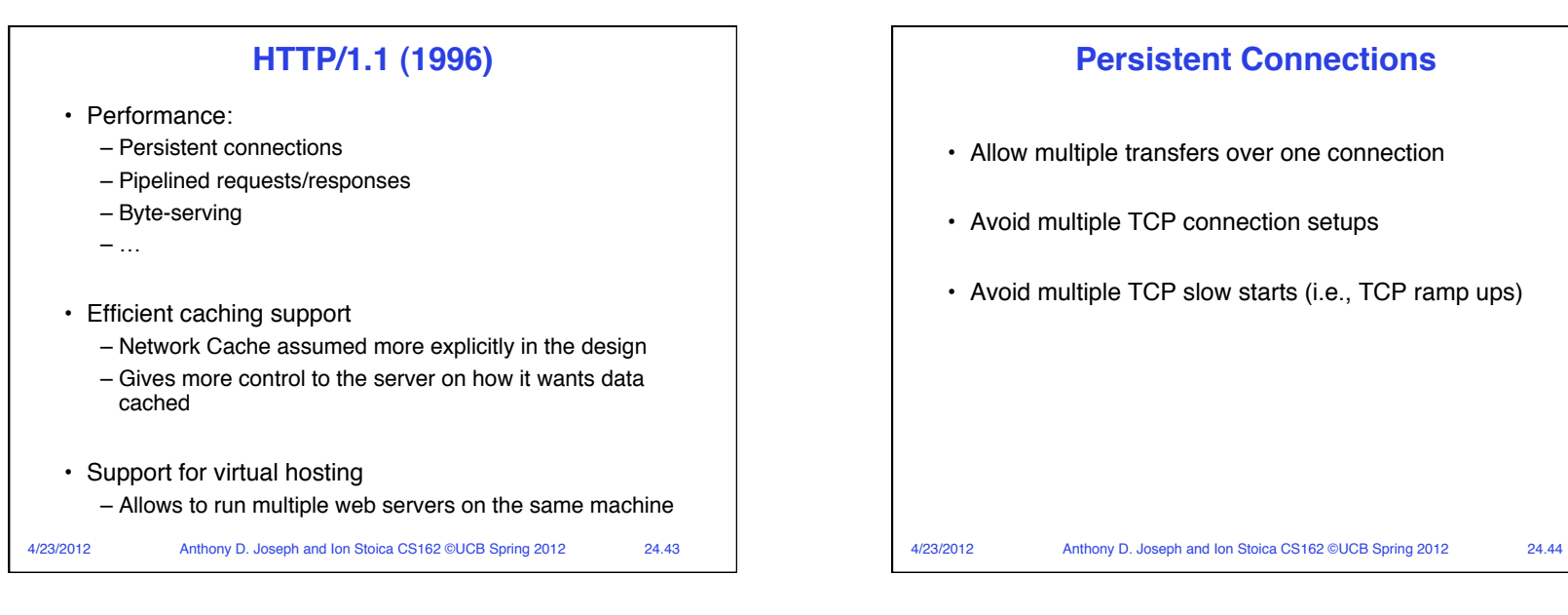

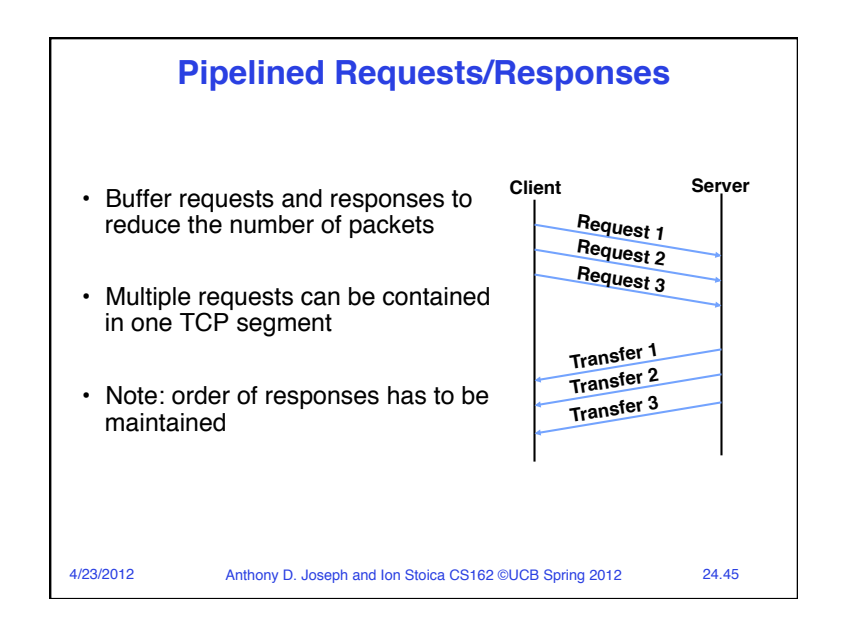

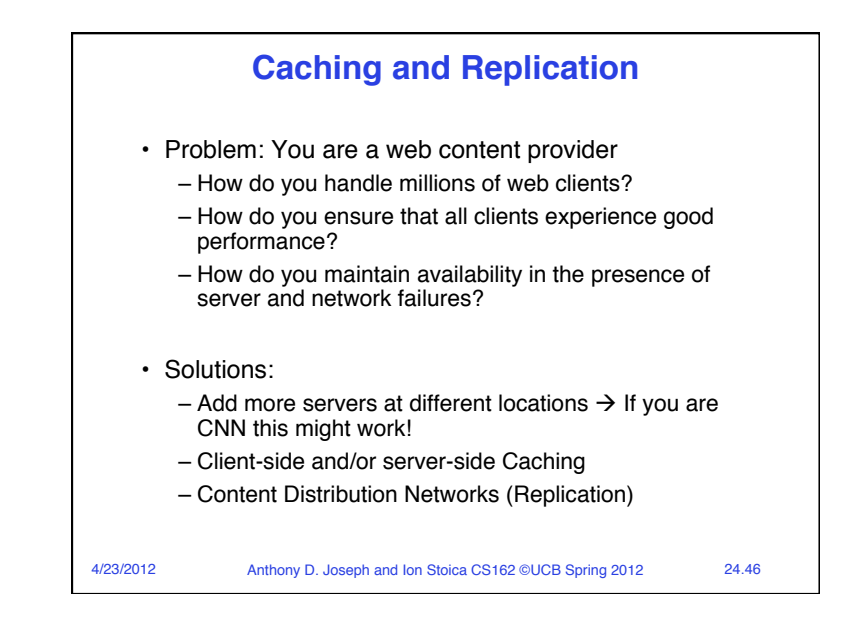

![](_page_11_Figure_2.jpeg)

![](_page_11_Figure_3.jpeg)

![](_page_12_Figure_0.jpeg)

![](_page_12_Figure_1.jpeg)

![](_page_12_Figure_2.jpeg)

![](_page_13_Figure_0.jpeg)

![](_page_13_Figure_1.jpeg)

![](_page_13_Figure_2.jpeg)